# NAME

cmake-variables - CMake Variables Reference

# VARIABLES THAT PROVIDE INFORMATION

### CMAKE\_ARGC

Number of command line arguments passed to CMake in script mode.

When run in -P script mode, CMake sets this variable to the number of command line arguments. See also CMAKE\_ARGV0, 1, 2 ...

### CMAKE\_ARGV0

Command line argument passed to CMake in script mode.

When run in -P script mode, CMake sets this variable to the first command line argument. It then also sets CMAKE\_ARGV1, CMAKE\_ARGV2, also CMAKE\_ARGC.

### CMAKE\_AR

Name of archiving tool for static libraries.

This specifies the name of the program that creates archive or static libraries.

### CMAKE\_BINARY\_DIR

The path to the top level of the build tree.

This is the full path to the top level of the current CMake build tree. For an in-source build, this would be the same as CMAKE\_SOURCE\_DIR.

### CMAKE\_BUILD\_TOOL

This variable exists only for backwards compatibility. It contains the same value as CMAKE\_MAKE\_PROGRAM. Use that variable instead.

### CMAKE\_CACHEFILE\_DIR

The directory with the CMakeCache.txt file.

This is the full path to the directory that has the CMakeCache.txt file in it. This is the same as CMAKE\_BINARY\_DIR.

## CMAKE\_CACHE\_MAJOR\_VERSION

Major version of CMake used to create the CMakeCache.txt file

This stores the major version of CMake used to write a CMake cache file. It is only different when a different version of CMake is run on a previously created cache file.

## CMAKE\_CACHE\_MINOR\_VERSION

Minor version of CMake used to create the CMakeCache.txt file

This stores the minor version of CMake used to write a CMake cache file. It is only different when a different version of CMake is run on a previously created cache file.

## CMAKE CACHE PATCH VERSION

Patch version of CMake used to create the CMakeCache.txt file

This stores the patch version of CMake used to write a CMake cache file. It is only different when a different version of CMake is run on a previously created cache file.

## CMAKE\_CFG\_INTDIR

Build-time reference to per-configuration output subdirectory.

For native build systems supporting multiple configurations in the build tree (such as Visual Studio and Xcode), the value is a reference to a build-time variable specifying the name of the perconfiguration output subdirectory. On Makefile generators this evaluates to . because there is only one configuration in a build tree. Example values:

```
$(IntDir) = Visual Studio 6
$(OutDir) = Visual Studio 7, 8, 9
```
\$(Configuration) = Visual Studio 10 \$(CONFIGURATION) = Xcode . = Make-based tools

Since these values are evaluated by the native build system, this variable is suitable only for use in command lines that will be evaluated at build time. Example of intended usage:

```
add_executable(mytool mytool.c)
add_custom_command(
OUTPUT out.txt
COMMAND ${CMAKE_CURRENT_BINARY_DIR}/${CMAKE_CFG_INTDIR}/mytool
${CMAKE_CURRENT_SOURCE_DIR}/in.txt out.txt
DEPENDS mytool in.txt
)
add_custom_target(drive ALL DEPENDS out.txt)
```
Note that CMAKE\_CFG\_INTDIR is no longer necessary for this purpose but has been left for compatibility with existing projects. Instead add\_custom\_command() recognizes executable target names in its COMMAND option, so  $\{CMAKE$  CUR-RENT\_BINARY\_DIR}/\${CMAKE\_CFG\_INTDIR}/mytool can be replaced by just mytool.

This variable is read-only. Setting it is undefined behavior. In multi-configuration build systems the value of this variable is passed as the value of preprocessor symbol CMAKE\_INTDIR to the compilation of all source files.

## CMAKE\_COMMAND

The full path to the cmake executable.

This is the full path to the CMake executable cmake which is useful from custom commands that want to use the cmake -E option for portable system commands. (e.g. /usr/local/bin/cmake

## CMAKE\_CROSSCOMPILING

Is CMake currently cross compiling.

This variable will be set to true by CMake if CMake is cross compiling. Specifically if the build platform is different from the target platform.

## CMAKE\_CTEST\_COMMAND

Full path to ctest command installed with cmake.

This is the full path to the CTest executable ctest which is useful from custom commands that want to use the cmake -E option for portable system commands.

## CMAKE\_CURRENT\_BINARY\_DIR

The path to the binary directory currently being processed.

This the full path to the build directory that is currently being processed by cmake. Each directory added by add\_subdirectory will create a binary directory in the build tree, and as it is being processed this variable will be set. For in-source builds this is the current source directory being processed.

## CMAKE\_CURRENT\_LIST\_DIR

Full directory of the listfile currently being processed.

As CMake processes the listfiles in your project this variable will always be set to the directory where the listfile which is currently being processed (CMAKE CURRENT LIST FILE) is located. The value has dynamic scope. When CMake starts processing commands in a source file it sets this variable to the directory where this file is located. When CMake finishes processing commands from the file it restores the previous value. Therefore the value of the variable inside a macro or function is the directory of the file invoking the bottom-most entry on the call stack, not the directory of the file containing the macro or function definition.

See also CMAKE\_CURRENT\_LIST\_FILE.

## CMAKE\_CURRENT\_LIST\_FILE

Full path to the listfile currently being processed.

As CMake processes the listfiles in your project this variable will always be set to the one currently being processed. The value has dynamic scope. When CMake starts processing commands in a source file it sets this variable to the location of the file. When CMake finishes processing commands from the file it restores the previous value. Therefore the value of the variable inside a macro or function is the file invoking the bottom-most entry on the call stack, not the file containing the macro or function definition.

See also CMAKE\_PARENT\_LIST\_FILE.

## CMAKE\_CURRENT\_LIST\_LINE

The line number of the current file being processed.

This is the line number of the file currently being processed by cmake.

## CMAKE\_CURRENT\_SOURCE\_DIR

The path to the source directory currently being processed.

This the full path to the source directory that is currently being processed by cmake.

## CMAKE\_DL\_LIBS

Name of library containing dlopen and dlcose.

The name of the library that has dlopen and dlclose in it, usually -ldl on most UNIX machines.

### CMAKE\_EDIT\_COMMAND

Full path to cmake-gui or ccmake. Defined only for Makefile generators when not using an extra generator for an IDE.

This is the full path to the CMake executable that can graphically edit the cache. For example, cmake-gui or ccmake.

## CMAKE\_EXECUTABLE\_SUFFIX

The suffix for executables on this platform.

The suffix to use for the end of an executable filename if any, .exe on Windows.

CMAKE\_EXECUTABLE\_SUFFIX\_<LANG> overrides this for language <LANG>.

## CMAKE\_EXTRA\_GENERATOR

The extra generator used to build the project.

When using the Eclipse, CodeBlocks or KDevelop generators, CMake generates Makefiles (CMAKE\_GENERATOR) and additionally project files for the respective IDE. This IDE project file generator is stored in CMAKE\_EXTRA\_GENERATOR (e.g. Eclipse CDT4).

## CMAKE\_EXTRA\_SHARED\_LIBRARY\_SUFFIXES

Additional suffixes for shared libraries.

Extensions for shared libraries other than that specified by CMAKE\_SHARED\_LIBRARY\_SUF-FIX, if any. CMake uses this to recognize external shared library files during analysis of libraries linked by a target.

## CMAKE\_GENERATOR

The generator used to build the project.

The name of the generator that is being used to generate the build files. (e.g. Unix Makefiles, Visual Studio 6, etc.)

### CMAKE\_GENERATOR\_TOOLSET

Native build system toolset name specified by user.

Some CMake generators support a toolset name to be given to the native build system to choose a compiler. If the user specifies a toolset name (e.g. via the cmake -T option) the value will be available in this variable.

## CMAKE\_HOME\_DIRECTORY

Path to top of source tree.

This is the path to the top level of the source tree.

## CMAKE\_IMPORT\_LIBRARY\_PREFIX

The prefix for import libraries that you link to.

The prefix to use for the name of an import library if used on this platform.

## CMAKE\_IMPORT\_LIBRARY\_PREFIX\_<LANG> overrides this for language <LANG>.

## CMAKE\_IMPORT\_LIBRARY\_SUFFIX

The suffix for import libraries that you link to.

The suffix to use for the end of an import library filename if used on this platform.

CMAKE\_IMPORT\_LIBRARY\_SUFFIX\_<LANG> overrides this for language <LANG>.

## CMAKE\_JOB\_POOL\_COMPILE

This variable is used to initialize the **JOB** POOL COMPILE property on all the targets. See JOB POOL COMPILE for additional information.

## CMAKE\_JOB\_POOL\_LINK

This variable is used to initialize the **JOB POOL LINK** property on all the targets. See JOB POOL LINK for additional information.

## CMAKE\_LINK\_LIBRARY\_SUFFIX

The suffix for libraries that you link to.

The suffix to use for the end of a library filename, .lib on Windows.

## CMAKE\_MAJOR\_VERSION

First version number component of the CMAKE VERSION variable.

## CMAKE\_MAKE\_PROGRAM

Tool that can launch the native build system. The value may be the full path to an executable or just the tool name if it is expected to be in the PATH.

The tool selected depends on the **CMAKE GENERATOR** used to configure the project:

• The Makefile generators set this to make, gmake, or a generator-specific tool (e.g. nmake for NMake Makefiles).

These generators store **CMAKE MAKE PROGRAM** in the CMake cache so that it may be edited by the user.

• The Ninja generator sets this to ninja.

This generator stores CMAKE\_MAKE\_PROGRAM in the CMake cache so that it may be edited by the user.

• The Xcode generator sets this to xcodebuild (or possibly an otherwise undocumented cmakexbuild wrapper implementing some workarounds).

This generator stores CMAKE\_MAKE\_PROGRAM in the CMake cache so that it may be edited by the user.

• The Visual Studio generators set this to the full path to **MSBuild.exe** (VS  $> = 10$ ), devenv.com (VS 7,8,9), VCExpress.exe (VS Express 8,9), or msdev.exe (VS 6). (See also variables CMAKE VS MSBUILD COMMAND, CMAKE VS DEVENV COM-MAND, and CMAKE VS MSDEV COMMAND.)

These generators prefer to lookup the build tool at build time rather than to store CMAKE\_MAKE\_PR OGRAM in the CMak e cade ahead of time. This is because the tools are version-speciŒc and can be located using the Windows Registry. It is also necessary because the proper build tool ma y depend on the project content (e.g. the In tel Fortran plugin to VS 10 and 11 requires devenv.com to build its .vfproj project Œles ev en though MSBuild.exe is normally preferred to support the CMAKE\_GENERA TOR\_TOOLSET).

For compatibilit y with v ersions of CMake prior to 3.0, if a user or project explicitly adds CMAKE\_MAKE\_PR OGRAM to the CMak e cade then CMake will use the speciCEed alue if possible.

The CMAKE\_MAKE\_PR OGRAM v ariable is set for use by project code. The value is also used by the  $cmak e(1)$  --build and  $ctest(1)$  --build-and-test tools to launc h the native build process.

## CMAKE\_MINIMUM\_REQUIRED\_VERSION

Version speciCEed to cmak\_minimum\_required command

Variable co[ntaining the](http://chuzzlewit.co.uk/WebManPDF.pl/man:/1/cmake) VERSION [componen](http://chuzzlewit.co.uk/WebManPDF.pl/man:/1/ctest)t speciŒed in the cmake\_minimum\_required command.

# CMAKE\_MINOR\_VERSION

Second version number component of the CMAKE\_VERSION v ariable.

## CMAKE\_P ARENT\_LIST\_FILE

Full path to the CMak e CEIe that included the current one.

While processing a CMake CEIe loaded  $\psi$  include() or CEnd\_pa $\kappa$ age() this variable contains the full path to the Œle including it. The top of the include stac k is always the CMakeLists.txt for the current directory . See also CMAKE\_CURRENT\_LIST\_FILE.

## CMAKE\_P ATCH\_VERSION

Third v ersion number component of the CMAKE\_VERSION v ariable.

## CMAKE\_PR OJECT\_NAME

The name of the current project.

This speciCEes name of the current project from the closest inherited PR OJECT command.

## CMAKE\_RANLIB

Name of randomizing tool for static libraries.

This speciŒes name of the program that randomizes libraries on UNIX, not used on Windows, but may be present.

## CMAKE\_R OOT

Install directory for running cmak e.

This is the install root for the running CMak e and the Modules directory can be found here. This is commonly used in this format: \${CMAKE\_R OOT}/Modules

## CMAKE\_SCRIPT\_MODE\_FILE

Full path to the -P script Œle currently being processed.

When run in -P script mode, CMak e sets this variable to the full path of the script Œle. When run to conŒgure a CMakeLists.txt Œle, this variable is not set.

# CMAKE\_SHARED\_LIBRAR Y\_PREFIX

The preŒx for shared libraries that you link to.

The preCEx to use for the name of a shared library lib on UNIX.

CMAKE\_SHARED\_LIBRAR\_Y\_PREFIX\_<LANG> o verrides this for language <LANG>.

# CMAKE\_SHARED\_LIBRARY\_SUFFIX

The suffix for shared libraries that you link to.

The suffix to use for the end of a shared library filename, .dll on Windows.

CMAKE\_SHARED\_LIBRARY\_SUFFIX\_<LANG> overrides this for language <LANG>.

# CMAKE\_SHARED\_MODULE\_PREFIX

The prefix for loadable modules that you link to.

The prefix to use for the name of a loadable module on this platform.

CMAKE\_SHARED\_MODULE\_PREFIX\_<LANG> overrides this for language <LANG>.

## CMAKE\_SHARED\_MODULE\_SUFFIX

The suffix for shared libraries that you link to.

The suffix to use for the end of a loadable module filename on this platform

CMAKE\_SHARED\_MODULE\_SUFFIX\_<LANG> overrides this for language <LANG>.

### CMAKE\_SIZEOF\_VOID\_P

Size of a void pointer.

This is set to the size of a pointer on the machine, and is determined by a try compile. If a 64 bit size is found, then the library search path is modified to look for 64 bit libraries first.

## CMAKE\_SKIP\_INSTALL\_RULES

Whether to disable generation of installation rules.

If TRUE, cmake will neither generate installaton rules nor will it generate cmake\_install.cmake files. This variable is FALSE by default.

### CMAKE\_SKIP\_RPATH

If true, do not add run time path information.

If this is set to TRUE, then the rpath information is not added to compiled executables. The default is to add rpath information if the platform supports it. This allows for easy running from the build tree. To omit RPATH in the install step, but not the build step, use CMAKE\_SKIP\_INSTALL\_RPATH instead.

## CMAKE\_SOURCE\_DIR

The path to the top level of the source tree.

This is the full path to the top level of the current CMake source tree. For an in-source build, this would be the same as CMAKE\_BINARY\_DIR.

## CMAKE\_STANDARD\_LIBRARIES

Libraries linked into every executable and shared library.

This is the list of libraries that are linked into all executables and libraries.

## CMAKE\_STATIC\_LIBRARY\_PREFIX

The prefix for static libraries that you link to.

The prefix to use for the name of a static library, lib on UNIX.

CMAKE\_STATIC\_LIBRARY\_PREFIX\_<LANG> overrides this for language <LANG>.

## CMAKE\_STATIC\_LIBRARY\_SUFFIX

The suffix for static libraries that you link to.

The suffix to use for the end of a static library filename, .lib on Windows.

CMAKE\_STATIC\_LIBRARY\_SUFFIX\_<LANG> overrides this for language <LANG>.

# CMAKE\_TOOLCHAIN\_FILE

Path to toolc hain Œle supplied to cmak  $e(1)$ .

This variable is speciCEed on the command line when cross-compiling with CMake. It is the path to a CEIe which is read early in the CMake run and which speciCEes locations for compilers and toolchain utilities, and other targ[et platform a](http://chuzzlewit.co.uk/WebManPDF.pl/man:/1/cmake)nd compiler related information.

## CMAKE\_TWEAK\_VERSION

DeCEned to 0 for compatibility with code written for older CMak e versions that may have deCEned higher values.

NOTE:

In CMake versions 2.8.2 through 2.8.12, this variable holds the fourth version number component of the CMAKE\_VERSION v ariable.

## CMAKE\_VERBOSE\_MAKEFILE

Enable verbose output from MakeŒle builds.

This variable is a cadne ertry initialized (to F ALSE) by the project() command. Users ma y enable the option in their local build tree to get more v erbose output from MakeŒle builds and show each command line as it is launched.

## CMAKE\_VERSION

The CMake version string as three non-negative integer components separated by . and possibly followed by - and other information. The Œrst two components represent the feature level and the third component represerts either a bug-Œx level or developmert date.

Release versions and release candidate ersions of CMake use the format:

```
<major>.<minor>.<patch>[-rc<n>]
```
where the <patch> component is less than 20000000. Development versions of CMake use the format:

```
<major>.<minor>.<date>[-<id>]
```
where the <date> component is of format CCYYMMDD and <id> ma y contain arbitrary text. This represents development as of a particular date follo wing the <major>.<minor> feature release.

Individual component values are also available in variables:

- · CMAKE\_MAJOR\_VERSION
- · CMAKE\_MINOR\_VERSION
- · CMAKE\_P ATCH\_VERSION
- · CMAKE\_TWEAK\_VERSION

Use the if() command VERSION\_LESS, VERSION\_EQUAL, or VERSION\_GREA TER operators to compare version string values against CMAKE\_VERSION using a componen twise test. Version component values may be 10 or larger so do not attempt to compare version strings as •oating-point numbers.

NOTE:

CMake versions 2.8.2 through 2.8.12 used three compones for the feature level. Release versions represeted the bug-CEx level in a fourth component, i.e. <major>.<minor>.<patc h>[.<t weak>][-rc<n>]. Dev elopment versions represented the development date in the fourth component, i.e. <major>.<minor>.<patc h>.<date>[-<id>].

CMake versions prior to 2.8.2 used three componets for the feature level and had no bug-CEx component. Release versions used an eun-valued second component i.e. <major>.<ev enminor>.<patc h>[-rc<n>]. Dev elopment versions used an odd-alued second component with the development date as the third component, i.e. <major>.<odd-minor>.<date>.

The CMAKE VERSION variable is defined by CMake 2.6.3 and higher. Earlier versions defined only the individual component variables.

#### CMAKE\_VS\_DEVENV\_COMMAND

The generators for Visual Studio 7 and above set this variable to the devenv.com command installed with the corresponding Visual Studio version. Note that this variable may be empty on Visual Studio Express editions because they do not provide this tool.

This variable is not defined by other generators even if **devenv.com** is installed on the computer.

The CMAKE\_VS\_MSBUILD\_COMMAND is also provided for Visual Studio 10 2010 and above. See also the CMAKE\_MAKE\_PROGRAM variable.

### CMAKE\_VS\_INTEL\_Fortran\_PROJECT\_VERSION

When generating for Visual Studio 7 or greater with the Intel Fortran plugin installed, this specifies the .vfproj project file format version. This is intended for internal use by CMake and should not be used by project code.

#### CMAKE\_VS\_MSBUILD\_COMMAND

The generators for Visual Studio 10 2010 and above set this variable to the MSBuild.exe command installed with the corresponding Visual Studio version.

This variable is not defined by other generators even if MSBuild.exe is installed on the computer.

The CMAKE VS DEVENV COMMAND is also provided for the non-Express editions of Visual Studio. See also the CMAKE\_MAKE\_PROGRAM variable.

#### CMAKE\_VS\_MSDEV\_COMMAND

The Visual Studio 6 generator sets this variable to the msdev.exe command installed with Visual Studio 6.

This variable is not defined by other generators even if msdev.exe is installed on the computer.

See also the CMAKE\_MAKE\_PROGRAM variable.

## CMAKE\_VS\_PLATFORM\_TOOLSET

Visual Studio Platform Toolset name.

VS 10 and above use MSBuild under the hood and support multiple compiler toolchains. CMake may specify a toolset explicitly, such as v110 for VS 11 or Windows7.1SDK for 64-bit support in VS 10 Express. CMake provides the name of the chosen toolset in this variable.

### CMAKE\_XCODE\_PLATFORM\_TOOLSET

Xcode compiler selection.

Xcode supports selection of a compiler from one of the installed toolsets. CMake provides the name of the chosen toolset in this variable, if any is explicitly selected (e.g. via the cmake -T option).

### PROJECT\_BINARY\_DIR

Full path to build directory for project.

This is the binary directory of the most recent project() command.

### <PROJECT−NAME>\_BINARY\_DIR

Top level binary directory for the named project.

A variable is created with the name used in the project() command, and is the binary directory for the project. This can be useful when **add** subdirectory() is used to connect several projects.

### PROJECT\_NAME

Name of the project given to the project command.

This is the name given to the most recent **project**() command.

### <PROJECT−NAME>\_SOURCE\_DIR

Top level source directory for the named project.

A variable is created with the name used in the project() command, and is the source directory for the project. This can be useful when  $add$  subdirectory() is used to connect several projects.

#### <PROJECT−NAME>\_VERSION

Value given to the **VERSION** option of the most recent call to the **project**() command with project name <PROJECT-NAME>, if any.

See also the component-wise version variables <PROJECT-NAME> VERSION MAJOR, <PROJECT-NAME>\_VERSION\_MINOR, <PROJECT-NAME>\_VERSION\_PATCH, and <PROJECT-NAME> VERSION TWEAK.

### <PROJECT−NAME>\_VERSION\_MAJOR

First version number component of the <PROJECT-NAME> VERSION variable as set by the project() command.

#### <PROJECT−NAME>\_VERSION\_MINOR

Second version number component of the <**PROJECT-NAME>** VERSION variable as set by the project() command.

### <PROJECT−NAME>\_VERSION\_PATCH

Third version number component of the <PROJECT-NAME> VERSION variable as set by the project() command.

#### <PROJECT−NAME>\_VERSION\_TWEAK

Fourth version number component of the <**PROJECT-NAME>** VERSION variable as set by the project() command.

#### PROJECT SOURCE DIR

Top level source directory for the current project.

This is the source directory of the most recent project() command.

### PROJECT\_VERSION

Value given to the VERSION option of the most recent call to the project() command, if any.

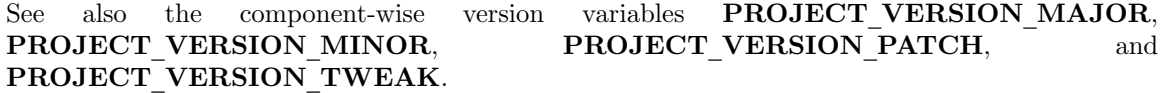

### PROJECT\_VERSION\_MAJOR

First version number component of the **PROJECT** VERSION variable as set by the **project**() command.

#### PROJECT VERSION MINOR

Second version number component of the **PROJECT VERSION** variable as set by the project() command.

#### PROJECT VERSION PATCH

Third version number component of the **PROJECT VERSION** variable as set by the project() command.

#### PROJECT VERSION TWEAK

Fourth version number component of the PROJECT\_VERSION variable as set by the project() command.

## VARIABLES THAT CHANGE BEHAVIOR

### BUILD\_SHARED\_LIBS

Global flag to cause add library to create shared libraries if on.

If present and true, this will cause all libraries to be built shared unless the library was explicitly added as a static library. This variable is often added to projects as an OPTION so that each user of a project can decide if they want to build the project using shared or static libraries.

## CMAKE\_ABSOLUTE\_DESTINATION\_FILES

List of files which have been installed using an ABSOLUTE DESTINATION path.

This variable is defined by CMake-generated cmake install.cmake scripts. It can be used (readonly) by programs or scripts that source those install scripts. This is used by some CPack generators (e.g. RPM).

# CMAKE\_APPBUNDLE\_PATH

Search path for OS X application bundles used by the find program(), and find package() commands.

# CMAKE\_AUTOMOC\_RELAXED\_MODE

Switch between strict and relaxed automoc mode.

By default, AUTOMOC behaves exactly as described in the documentation of the AUTO-MOC target property. When set to TRUE, it accepts more input and tries to find the correct input file for moc even if it differs from the documented behaviour. In this mode it e.g. also checks whether a header file is intended to be processed by moc when a foo.moc file has been included.

Relaxed mode has to be enabled for KDE4 compatibility.

## CMAKE\_BACKWARDS\_COMPATIBILITY

Deprecated. See CMake Policy CMP0001 documentation.

## CMAKE\_BUILD\_TYPE

Specifies the build type on single-configuration generators.

This statically specifies what build type (configuration) will be built in this build tree. Possible values are empty, Debug, Release, RelWithDebInfo and MinSizeRel. This variable is only meaningful to single-configuration generators (such as make and Ninja) i.e. those which choose a single configuration when CMake runs to generate a build tree as opposed to multi-configuration generators which offer selection of the build configuration within the generated build environment. There are many per-config properties and variables (usually following clean SOME\_VAR\_<CONFIG> order conventions), such as CMAKE\_C\_FLAGS\_<CONFIG>, specified as uppercase: CMAKE\_C\_FLAGS\_[DEBUG|RELEASE|RELWITHDEBINFO|MINSIZEREL]. For example, in a build tree configured to build type Debug, CMake will see to having CMAKE\_C\_FLAGS\_DEBUG settings get added to the CMAKE\_C\_FLAGS settings. See also CMAKE\_CONFIGURATION\_TYPES.

# CMAKE\_COLOR\_MAKEFILE

Enables color output when using the Makefile generator.

When enabled, the generated Makefiles will produce colored output. Default is ON.

## CMAKE\_CONFIGURATION\_TYPES

Specifies the available build types on multi-config generators.

This specifies what build types (configurations) will be available such as Debug, Release, Rel-WithDebInfo etc. This has reasonable defaults on most platforms, but can be extended to provide other build types. See also CMAKE\_BUILD\_TYPE for details of managing configuration data, and CMAKE\_CFG\_INTDIR.

## CMAKE\_DEBUG\_TARGET\_PROPERTIES

Enables tracing output for target properties.

This variable can be populated with a list of properties to generate debug output for when evaluating target properties. Currently it can only be used when evaluating the INCLUDE\_DIREC-TORIES, COMPILE\_DEFINITIONS, COMPILE\_OPTIONS, AUTOUIC\_OPTIONS, POSITION INDEPENDENT CODE target properties and any other property listed in COMPATIBLE INTERFACE STRING and other COMPATIBLE INTERFACE

properties. It outputs an origin for each entry in the target property. Default is unset.

## CMAKE\_DISABLE\_FIND\_PACKAGE\_<PackageName>

Variable for disabling find\_package() calls.

Every non-REQUIRED find\_package() call in a project can be disabled by setting the variable CMAKE\_DISABLE\_FIND\_PACKAGE\_<PackageName> to TRUE. This can be used to build a project without an optional package, although that package is installed.

This switch should be used during the initial CMake run. Otherwise if the package has already been found in a previous CMake run, the variables which have been stored in the cache will still be there. In that case it is recommended to remove the cache variables for this package from the cache using the cache editor or cmake -U

## CMAKE\_ERROR\_DEPRECATED

Whether to issue deprecation errors for macros and functions.

If TRUE, this can be used by macros and functions to issue fatal errors when deprecated macros or functions are used. This variable is FALSE by default.

## CMAKE\_ERROR\_ON\_ABSOLUTE\_INSTALL\_DESTINATION

Ask cmake install.cmake script to error out as soon as a file with absolute INSTALL DESTINA-TION is encountered.

The fatal error is emitted before the installation of the offending file takes place. This variable is used by CMake-generated cmake install.cmake scripts. If one sets this variable to ON while running the script, it may get fatal error messages from the script.

## CMAKE\_SYSROOT

Path to pass to the compiler in the --sysroot flag.

The CMAKE SYSROOT content is passed to the compiler in the --sysroot flag, if supported. The path is also stripped from the RPATH/RUNPATH if necessary on installation. The CMAKE\_SYSROOT is also used to prefix paths searched by the find\_\* commands.

This variable may only be set in a toolchain file specified by the CMAKE\_TOOLCHAIN\_FILE variable.

## CMAKE\_FIND\_LIBRARY\_PREFIXES

Prefixes to prepend when looking for libraries.

This specifies what prefixes to add to library names when the find\_library command looks for libraries. On UNIX systems this is typically lib, meaning that when trying to find the foo library it will look for libfoo.

## CMAKE\_FIND\_LIBRARY\_SUFFIXES

Suffixes to append when looking for libraries.

This specifies what suffixes to add to library names when the find\_library command looks for libraries. On Windows systems this is typically .lib and .dll, meaning that when trying to find the foo library it will look for foo.dll etc.

## CMAKE\_FIND\_NO\_INSTALL\_PREFIX

Ignore the CMAKE\_INSTALL\_PREFIX when searching for assets.

CMake adds the CMAKE INSTALL PREFIX and the CMAKE STAGING PREFIX variable to the CMAKE SYSTEM PREFIX PATH by default. This variable may be set on the command line to control that behavior.

Set CMAKE FIND NO INSTALL PREFIX to TRUE to tell find package not to search in the CMAKE INSTALL PREFIX or CMAKE STAGING PREFIX by default. Note that the prefix may still be searched for other reasons, such as being the same prefix as the CMake installation, or for being a built-in system prefix.

# CMAKE FIND PACKAGE WARN NO MODULE

Tell find\_package to warn if called without an explicit mode.

If find\_package is called without an explicit mode option (MODULE, CONFIG or NO\_MOD-ULE) and no Find<pkg>.cmake module is in CMAKE\_MODULE\_PATH then CMake implicitly assumes that the caller intends to search for a package configuration file. If no package configuration file is found then the wording of the failure message must account for both the case that the package is really missing and the case that the project has a bug and failed to provide the intended Find module. If instead the caller specifies an explicit mode option then the failure message can be more specific.

Set CMAKE FIND PACKAGE WARN NO MODULE to TRUE to tell find package to warn when it implicitly assumes Config mode. This helps developers enforce use of an explicit mode in all calls to find\_package within a project.

## CMAKE\_FIND\_ROOT\_PATH

List of root paths to search on the filesystem.

This variable is most useful when cross-compiling. CMake uses the paths in this list as alternative roots to find filesystem items with find  $package()$ , find  $library()$  etc.

### CMAKE\_FIND\_ROOT\_PATH\_MODE\_INCLUDE

This variable controls whether the CMAKE FIND ROOT PATH and CMAKE SYS-ROOT are used by find file() and find path().

If set to ONLY, then only the roots in CMAKE FIND\_ROOT\_PATH will be searched. If set to NEVER, then the roots in CMAKE FIND ROOT PATH will be ignored and only the host system root will be used. If set to BOTH, then the host system paths and the paths in CMAKE\_FIND\_ROOT\_PATH\_will be searched.

## CMAKE\_FIND\_ROOT\_PATH\_MODE\_LIBRARY

This variable controls whether the CMAKE FIND ROOT PATH and CMAKE SYS-ROOT are used by find library().

If set to ONLY, then only the roots in CMAKE FIND ROOT PATH will be searched. If set to NEVER, then the roots in CMAKE FIND ROOT PATH will be ignored and only the host system root will be used. If set to **BOTH**, then the host system paths and the paths in CMAKE\_FIND\_ROOT\_PATH will be searched.

## CMAKE\_FIND\_ROOT\_PATH\_MODE\_PACKAGE

This variable controls whether the CMAKE FIND ROOT PATH and CMAKE SYS-ROOT are used by find package().

If set to ONLY, then only the roots in CMAKE FIND ROOT PATH will be searched. If set to NEVER, then the roots in CMAKE FIND ROOT PATH will be ignored and only the host system root will be used. If set to BOTH, then the host system paths and the paths in CMAKE\_FIND\_ROOT\_PATH will be searched.

## CMAKE\_FIND\_ROOT\_PATH\_MODE\_PROGRAM

This variable controls whether the CMAKE FIND ROOT PATH and CMAKE SYS-ROOT are used by find program().

If set to ONLY, then only the roots in CMAKE FIND\_ROOT\_PATH will be searched. If set to NEVER, then the roots in CMAKE FIND ROOT PATH will be ignored and only the host system root will be used. If set to **BOTH**, then the host system paths and the paths in CMAKE\_FIND\_ROOT\_PATH will be searched.

## CMAKE\_FRAMEWORK\_PATH

Search path for OS X frameworks used by the find library(), find package(), find path(), and find file() commands.

# CMAKE\_IGNORE\_PATH

Path to be ignored by FIND XXX() commands.

Specifies directories to be ignored by searches in FIND\_XXX() commands. This is useful in crosscompiled environments where some system directories contain incompatible but possibly linkable libraries. For example, on cross-compiled cluster environments, this allows a user to ignore directories containing libraries meant for the front-end machine that modules like FindX11 (and others) would normally search. By default this is empty; it is intended to be set by the project. Note that CMAKE\_IGNORE\_PATH takes a list of directory names, NOT a list of prefixes. If you want to ignore paths under prefixes (bin, include, lib, etc.), youll need to specify them explicitly. See also CMAKE\_PREFIX\_PATH, CMAKE\_LIBRARY\_PATH, CMAKE\_INCLUDE\_PATH, CMAKE\_PROGRAM\_PATH.

## CMAKE\_INCLUDE\_PATH

Path used for searching by FIND\_FILE() and FIND\_PATH().

Specifies a path which will be used both by FIND\_FILE() and FIND\_PATH(). Both commands will check each of the contained directories for the existence of the file which is currently searched. By default it is empty, it is intended to be set by the project. See also CMAKE\_SYS-TEM\_INCLUDE\_PATH, CMAKE\_PREFIX\_PATH.

## CMAKE\_INCLUDE\_DIRECTORIES\_BEFORE

Whether to append or prepend directories by default in **include directories**().

This variable affects the default behavior of the **include directories**() command. Setting this variable to ON is equivalent to using the BEFORE option in all uses of that command.

## CMAKE\_INCLUDE\_DIRECTORIES\_PROJECT\_BEFORE

Whether to force prepending of project include directories.

This variable affects the order of include directories generated in compiler command lines. If set to ON, it causes the CMAKE\_SOURCE\_DIR and the CMAKE\_BINARY\_DIR to appear first.

# CMAKE\_INSTALL\_DEFAULT\_COMPONENT\_NAME

Default component used in install() commands.

If an install() command is used without the COMPONENT argument, these files will be grouped into a default component. The name of this default install component will be taken from this variable. It defaults to Unspecified.

## CMAKE\_INSTALL\_PREFIX

Install directory used by install.

If make install is invoked or INSTALL is built, this directory is prepended onto all install directories. This variable defaults to /usr/local on UNIX and c:/Program Files on Windows.

On UNIX one can use the DESTDIR mechanism in order to relocate the whole installation. DESTDIR means DESTination DIRectory. It is commonly used by makefile users in order to install software at non-default location. It is usually invoked like this:

## make DESTDIR=/home/john install

which will install the concerned software using the installation prefix, e.g. /usr/local prepended with the DESTDIR value which finally gives /home/john/usr/local.

WARNING: DESTDIR may not be used on Windows because installation prefix usually contains a drive letter like in C:/Program Files which cannot be prepended with some other prefix.

The installation prefix is also added to CMAKE\_SYSTEM\_PREFIX\_PATH so that find\_package, find program, find library, find path, and find file will search the prefix for other software.

CMAKE\_LIBRAR Y\_P ATH

Path used for searching by FIND\_LIBRAR Y().

SpeciCEes a path whic will be used by FIND\_LIBRAR Y(). FIND\_LIBRAR Y() will c heck each of the contained directories for the existence of the library which is currently searched. By default it is empty, it is in tended to be set by the project. See also CMAKE\_SYSTEM\_LIBRAR Y\_PATH, CMAKE\_PREFIX\_P ATH.

# CMAKE\_MF C\_FLA G

Tell cmake to use MFC for an executable or dll.

This can be set in a CMakeLists.txt Œle and will enable MFC in the application. It should be set to 1 for the static MF C library , and 2 for the shared MFC library . This is used in Visual Studio 6 and 7 project Œles. The CMakeSetup dialog used MFC and the CMakeLists.txt looks lik e this:

add\_definitions(-D\_AFXDLL) set(CMAKE\_MFC\_FLAG 2) add\_executable(CMakeSetup WIN32 \${SRCS})

# CMAKE\_MODULE\_P ATH

List of directories to search for CMake modules.

Commands like include() and CEnd pakage() search for CEles in directories listed by this variable before checking the default modules that come with CMak e.

CMAKE\_NOT\_USING\_CONFIG\_FLA GS

Skip \_BUILD\_TYPE •ags if true.

This is an internal •ag used by the generators in CMake to tell CMak e to skip the \_BUILD\_TYPE •ags.

# CMAKE\_POLICY\_DEF A UL T\_CMP<NNNN>

Default for CMak e Policy CMP<NNNN> when it is otherwise left unset.

Commands cmake\_minimum\_required(VERSION) and cmake\_policy(VERSION) by default leave policies introduced after the given version unset. Set CMAKE\_POL-ICY\_DEFAULT\_CMP<NNNN> to OLD or NEW to specify the default for policy CMP<NNNN>, where <NNNN> is the policy rumber.

This variable should not be set by a project in CMak e code; use cmake policy(SET) instead. Users running CMake may set this variable in the cache (e.g. -DCMAKE\_POL-ICY\_DEFAULT\_CMP<NNNN>=<OLD|NEW>) to set a policy not otherwise set b y the project. Set to OLD to quiet a policy w arning while using old behavior or to NEW to try building the project with new behavior.

CMAKE\_POLICY\_W ARNING\_CMP<NNNN>

Explicitly enable or disable the w arning when CMake Policy CMP<NNNN> is not set. This is meaningful only for the few policies that do not w arn by default:

· CMAKE\_POLICY\_W ARNING\_CMP0025 con trols the warning for policy CMP0025.

· CMAKE\_POLICY\_W ARNING\_CMP0047 con trols the warning for policy CMP0047.

This variable should not be set by a project in CMak e code. Project developers running CMake may set this variable in their cache to enable the warning (e.g. -DCMAKE\_POLICY\_W ARN-ING\_CMP<NNNN>=ON). Alternativ ely, running cmak e(1) with the --debug-output or --trace option will also enable the w arning.

# CMAKE\_PREFIX\_P ATH

Path used for seard ing by FIND\_XXX(), with appropriate suZxes added.

SpeciCEes a path whic will be used by the FIND\_XXX() [commands](http://chuzzlewit.co.uk/WebManPDF.pl/man:/1/cmake). It con tains the base directories, the FIND\_XXX() commands append appropriate subdirectories to the base directories. So FIND\_PROGRAM() adds /bin to eac h of the directories in the path, FIND\_LIBRAR Y() appends

/lib to each of the directories, and FIND\_PATH() and FIND\_FILE() append /include . By default it is empty, it is intended to be set by the project. See also CMAKE\_SYSTEM\_PRE-FIX\_PATH, CMAKE\_INCLUDE\_PATH, CMAKE\_LIBRARY\_PATH, CMAKE\_PRO-GRAM\_PATH.

# CMAKE\_PROGRAM\_PATH

Path used for searching by FIND\_PROGRAM().

Specifies a path which will be used by FIND\_PROGRAM(). FIND\_PROGRAM() will check each of the contained directories for the existence of the program which is currently searched. By default it is empty, it is intended to be set by the project. See also CMAKE\_SYSTEM\_PRO-GRAM\_PATH, CMAKE\_PREFIX\_PATH.

# CMAKE\_PROJECT\_<PROJECT−NAME>\_INCLUDE

A CMake language file or module to be included by the project() command. This is is intended for injecting custom code into project builds without modifying their source.

# CMAKE\_SKIP\_INSTALL\_ALL\_DEPENDENCY

Dont make the install target depend on the all target.

By default, the install target depends on the all target. This has the effect, that when make install is invoked or INSTALL is built, first the all target is built, then the installation starts. If CMAKE\_SKIP\_INSTALL\_ALL\_DEPENDENCY is set to TRUE, this dependency is not created, so the installation process will start immediately, independent from whether the project has been completely built or not.

# CMAKE\_STAGING\_PREFIX

This variable may be set to a path to install to when cross-compiling. This can be useful if the path in CMAKE SYSROOT is read-only, or otherwise should remain pristine.

The CMAKE STAGING PREFIX location is also used as a search prefix by the find  $*$  commands. This can be controlled by setting the **CMAKE FIND\_NO\_INSTALL\_PREFIX** variable.

If any RPATH/RUNPATH entries passed to the linker contain the CMAKE\_STAGING\_PREFIX, the matching path fragments are replaced with the **CMAKE\_INSTALL\_PREFIX**.

# CMAKE\_SYSTEM\_IGNORE\_PATH

Path to be ignored by FIND XXX() commands.

Specifies directories to be ignored by searches in FIND\_XXX() commands. This is useful in crosscompiled environments where some system directories contain incompatible but possibly linkable libraries. For example, on cross-compiled cluster environments, this allows a user to ignore directories containing libraries meant for the front-end machine that modules like FindX11 (and others) would normally search. By default this contains a list of directories containing incompatible binaries for the host system. See also CMAKE SYSTEM PREFIX PATH, CMAKE SYS-TEM\_LIBRARY\_PATH, CMAKE\_SYSTEM\_INCLUDE\_PATH, and CMAKE\_SYSTEM\_PRO-GRAM\_PATH.

# CMAKE\_SYSTEM\_INCLUDE\_PATH

Path used for searching by FIND\_FILE() and FIND\_PATH().

Specifies a path which will be used both by FIND FILE() and FIND PATH(). Both commands will check each of the contained directories for the existence of the file which is currently searched. By default it contains the standard directories for the current system. It is NOT intended to be modified by the project, use CMAKE\_INCLUDE\_PATH for this. See also CMAKE\_SYS-TEM\_PREFIX\_PATH.

# CMAKE\_SYSTEM\_LIBRARY\_PATH

Path used for searching by FIND LIBRARY().

Specifies a path which will be used by FIND\_LIBRARY(). FIND\_LIBRARY() will check each of

the contained directories for the existence of the library which is currently searched. By default it contains the standard directories for the current system. It is NOT intended to be modified by the project, use CMAKE\_LIBRARY\_PATH for this. See also CMAKE\_SYSTEM\_PREFIX\_PATH.

# CMAKE\_SYSTEM\_PREFIX\_PATH

Path used for searching by FIND XXX(), with appropriate suffixes added.

Specifies a path which will be used by the FIND XXX() commands. It contains the base directories, the FIND\_XXX() commands append appropriate subdirectories to the base directories. So FIND PROGRAM() adds /bin to each of the directories in the path, FIND LIBRARY() appends /lib to each of the directories, and FIND\_PATH() and FIND\_FILE() append /include . By default this contains the standard directories for the current system, the CMAKE INSTALL PREFIX and the CMAKE STAGING PREFIX. It is NOT intended to be modified by the project, use CMAKE\_PREFIX\_PATH for this. See also CMAKE\_SYS-TEM\_INCLUDE\_PATH, CMAKE\_SYSTEM\_LIBRARY\_PATH, CMAKE\_SYSTEM\_PRO-GRAM\_PATH, and CMAKE\_SYSTEM\_IGNORE\_PATH.

# CMAKE\_SYSTEM\_PROGRAM\_PATH

Path used for searching by FIND\_PROGRAM().

Specifies a path which will be used by FIND\_PROGRAM(). FIND\_PROGRAM() will check each of the contained directories for the existence of the program which is currently searched. By default it contains the standard directories for the current system. It is NOT intended to be modified by the project, use CMAKE\_PROGRAM\_PATH for this. See also CMAKE\_SYSTEM\_PRE-FIX\_PATH.

## CMAKE\_USER\_MAKE\_RULES\_OVERRIDE

Specify a CMake file that overrides platform information.

CMake loads the specified file while enabling support for each language from either the project() or enable\_language() commands. It is loaded after CMakes builtin compiler and platform information modules have been loaded but before the information is used. The file may set platform information variables to override CMakes defaults.

This feature is intended for use only in overriding information variables that must be set before CMake builds its first test project to check that the compiler for a language works. It should not be used to load a file in cases that a normal include() will work. Use it only as a last resort for behavior that cannot be achieved any other way. For example, one may set CMAKE C\_FLAGS\_INIT to change the default value used to initialize CMAKE\_C\_FLAGS before it is cached. The override file should NOT be used to set anything that could be set after languages are enabled, such as variables like CMAKE\_RUNTIME\_OUTPUT\_DIRECTORY that affect the placement of binaries. Information set in the file will be used for try\_compile and try run builds too.

## CMAKE\_WARN\_DEPRECATED

Whether to issue deprecation warnings for macros and functions.

If TRUE, this can be used by macros and functions to issue deprecation warnings. This variable is FALSE by default.

## CMAKE\_WARN\_ON\_ABSOLUTE\_INSTALL\_DESTINATION

Ask cmake install.cmake script to warn each time a file with absolute INSTALL DESTINATION is encountered.

This variable is used by CMake-generated cmake\_install.cmake scripts. If one sets this variable to ON while running the script, it may get warning messages from the script.

# VARIABLES THAT DESCRIBE THE SYSTEM

APPLE

True if running on Mac OS X.

Set to true on Mac OS X.

# BORLAND

True if the Borland compiler is being used.

This is set to true if the Borland compiler is being used.

## CMAKE\_CL\_64

Using the 64 bit compiler from Microsoft

Set to true when using the 64 bit cl compiler from Microsoft.

### CMAKE\_COMPILER\_2005

Using the Visual Studio 2005 compiler from Microsoft

Set to true when using the Visual Studio 2005 compiler from Microsoft.

### CMAKE\_HOST\_APPLE

True for Apple OS X operating systems.

Set to true when the host system is Apple OS X.

## CMAKE\_HOST\_SYSTEM\_NAME

Name of the OS CMake is running on.

The same as CMAKE\_SYSTEM\_NAME but for the host system instead of the target system when cross compiling.

### CMAKE\_HOST\_SYSTEM\_PROCESSOR

The name of the CPU CMake is running on.

The same as CMAKE\_SYSTEM\_PROCESSOR but for the host system instead of the target system when cross compiling.

### CMAKE\_HOST\_SYSTEM

Name of system cmake is being run on.

The same as CMAKE\_SYSTEM but for the host system instead of the target system when cross compiling.

## CMAKE\_HOST\_SYSTEM\_VERSION

OS version CMake is running on.

The same as CMAKE\_SYSTEM\_VERSION but for the host system instead of the target system when cross compiling.

## CMAKE\_HOST\_UNIX

True for UNIX and UNIX like operating systems.

Set to true when the host system is UNIX or UNIX like (i.e. APPLE and CYGWIN).

## CMAKE\_HOST\_WIN32

True on windows systems, including win64.

Set to true when the host system is Windows and on Cygwin.

## CMAKE\_LIBRARY\_ARCHITECTURE\_REGEX

Regex matching possible target architecture library directory names.

This is used to detect CMAKE <lang> LIBRARY ARCHITECTURE from the implicit linker search path by matching the  $\langle \text{arch} \rangle$  name.

## CMAKE\_LIBRARY\_ARCHITECTURE

Target architecture library directory name, if detected.

This is the value of CMAKE <lang> LIBRARY ARCHITECTURE as detected for one of the enabled languages.

# CMAKE\_OBJECT\_PATH\_MAX

Maximum object file full-path length allowed by native build tools.

CMake computes for every source file an object file name that is unique to the source file and deterministic with respect to the full path to the source file. This allows multiple source files in a target to share the same name if they lie in different directories without rebuilding when one is added or removed. However, it can produce long full paths in a few cases, so CMake shortens the path using a hashing scheme when the full path to an object file exceeds a limit. CMake has a built-in limit for each platform that is sufficient for common tools, but some native tools may have a lower limit. This variable may be set to specify the limit explicitly. The value must be an integer no less than 128.

### CMAKE\_SYSTEM\_NAME

Name of the OS CMake is building for.

This is the name of the operating system on which CMake is targeting. On systems that have the uname command, this variable is set to the output of uname -s. Linux, Windows, and Darwin for Mac OS X are the values found on the big three operating systems.

### CMAKE\_SYSTEM\_PROCESSOR

The name of the CPU CMake is building for.

On systems that support uname, this variable is set to the output of uname -p, on windows it is set to the value of the environment variable PROCESSOR\_ARCHITECTURE

### CMAKE\_SYSTEM

Name of system cmake is compiling for.

This variable is the composite of CMAKE\_SYSTEM\_NAME and CMAKE\_SYSTEM\_VERSION, like this \${CMAKE\_SYSTEM\_NAME}-\${CMAKE\_SYSTEM\_VERSION}. If CMAKE\_SYS-TEM\_VERSION is not set, then CMAKE\_SYSTEM is the same as CMAKE\_SYSTEM\_NAME.

### CMAKE\_SYSTEM\_VERSION

OS version CMake is building for.

A numeric version string for the system, on systems that support uname, this variable is set to the output of uname -r. On other systems this is set to major-minor version numbers.

#### **CYGWIN**

True for Cygwin.

Set to true when using Cygwin.

#### ENV

Access environment variables.

Use the syntax  $\text{SENV}$  VAR} to read environment variable VAR. See also the set() command to set ENV{VAR}.

#### MSVC10

True when using Microsoft Visual C 10.0

Set to true when the compiler is version 10.0 of Microsoft Visual C.

#### MSVC11

True when using Microsoft Visual C 11.0

Set to true when the compiler is version 11.0 of Microsoft Visual C.

#### MSVC12

True when using Microsoft Visual C 12.0

Set to true when the compiler is version 12.0 of Microsoft Visual C.

## MSVC60

True when using Microsoft Visual C 6.0

Set to true when the compiler is version 6.0 of Microsoft Visual C.

#### MSVC70

True when using Microsoft Visual C 7.0

Set to true when the compiler is version 7.0 of Microsoft Visual C.

#### MSVC71

True when using Microsoft Visual C 7.1

Set to true when the compiler is version 7.1 of Microsoft Visual C.

### MSVC80

True when using Microsoft Visual C 8.0

Set to true when the compiler is version 8.0 of Microsoft Visual C.

#### MSVC90

True when using Microsoft Visual C 9.0

Set to true when the compiler is version 9.0 of Microsoft Visual C.

#### MSVC\_IDE

True when using the Microsoft Visual C IDE

Set to true when the target platform is the Microsoft Visual C IDE, as opposed to the command line compiler.

#### MSVC

True when using Microsoft Visual C

Set to true when the compiler is some version of Microsoft Visual C.

### MSVC\_VERSION

The version of Microsoft Visual  $C/C++$  being used if any.

Known version numbers are:

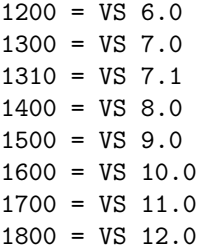

#### UNIX

True for UNIX and UNIX like operating systems.

Set to true when the target system is UNIX or UNIX like (i.e. APPLE and CYGWIN).

## WIN32

True on windows systems, including win64.

Set to true when the target system is Windows.

## XCODE\_VERSION

Version of Xcode (Xcode generator only).

Under the Xcode generator, this is the version of Xcode as specified in Xcode.app/Contents/version.plist (such as 3.1.2).

# VARIABLES THAT CONTROL THE BUILD

CMAKE ARCHIVE OUTPUT DIRECTORY

Where to put all the ARCHIVE targets when built.

This variable is used to initialize the ARCHIVE\_OUTPUT\_DIRECTORY property on all the targets. See that target property for additional information.

### CMAKE\_AUTOMOC\_MOC\_OPTIONS

Additional options for moc when using CMAKE\_AUTOMOC.

This variable is used to initialize the **AUTOMOC** MOC OPTIONS property on all the targets. See that target property for additional information.

#### CMAKE\_AUTOMOC

Whether to handle moc automatically for Qt targets.

This variable is used to initialize the AUTOMOC property on all the targets. See that target property for additional information.

### CMAKE\_AUTORCC

Whether to handle **rcc** automatically for Ot targets.

This variable is used to initialize the AUTORCC property on all the targets. See that target property for additional information.

#### CMAKE\_AUTORCC\_OPTIONS

Whether to handle **rcc** automatically for Qt targets.

This variable is used to initialize the **AUTORCC OPTIONS** property on all the targets. See that target property for additional information.

#### CMAKE\_AUTOUIC

Whether to handle uic automatically for Qt targets.

This variable is used to initialize the AUTOUIC property on all the targets. See that target property for additional information.

### CMAKE\_AUTOUIC\_OPTIONS

Whether to handle uic automatically for Qt targets.

This variable is used to initialize the **AUTOUIC OPTIONS** property on all the targets. See that target property for additional information.

### CMAKE\_BUILD\_WITH\_INSTALL\_RPATH

Use the install path for the RPATH

Normally CMake uses the build tree for the RPATH when building executables etc on systems that use RPATH. When the software is installed the executables etc are relinked by CMake to have the install RPATH. If this variable is set to true then the software is always built with the install path for the RPATH and does not need to be relinked when installed.

### CMAKE\_<CONFIG>\_POSTFIX

Default filename postfix for libraries under configuration <CONFIG>.

When a non-executable target is created its <CONFIG> POSTFIX target property is initialized with the value of this variable if it is set.

## CMAKE\_DEBUG\_POSTFIX

See variable CMAKE <CONFIG> POSTFIX.

This variable is a special case of the more-general CMAKE\_<CONFIG>\_POSTFIX variable for the DEBUG configuration.

# CMAKE\_EXE\_LINKER\_FLAGS\_<CONFIG>

Flags to be used when linking an executable.

Same as CMAKE\_C\_FLAGS\_\* but used by the linker when creating executables.

## CMAKE\_EXE\_LINKER\_FLAGS

Linker flags to be used to create executables.

These flags will be used by the linker when creating an executable.

### CMAKE\_Fortran\_FORMAT

Set to FIXED or FREE to indicate the Fortran source layout.

This variable is used to initialize the Fortran\_FORMAT property on all the targets. See that target property for additional information.

## CMAKE\_Fortran\_MODULE\_DIRECTORY

Fortran module output directory.

This variable is used to initialize the Fortran\_MODULE\_DIRECTORY property on all the targets. See that target property for additional information.

## CMAKE\_GNUtoMS

Convert GNU import libraries (.dll.a) to MS format (.lib).

This variable is used to initialize the GNUtoMS property on targets when they are created. See that target property for additional information.

## CMAKE\_INCLUDE\_CURRENT\_DIR\_IN\_INTERFACE

Automatically add the current source- and build directories to the INTER-FACE INCLUDE DIRECTORIES.

If this variable is enabled, CMake automatically adds for each shared library target, static library target, module target and executable target, \${CMAKE\_CURRENT\_SOURCE\_DIR} and  $$$ {CMAKE\_CURRENT\_BINARY\_DIR} to the INTERFACE\_INCLUDE\_DIRECTORIES.By default CMAKE\_INCLUDE\_CURRENT\_DIR\_IN\_INTERFACE is OFF.

## CMAKE\_INCLUDE\_CURRENT\_DIR

Automatically add the current source- and build directories to the include path.

If this variable is enabled, CMake automatically adds in each directory \${CMAKE\_CUR-RENT SOURCE DIR} and  ${\cal K}$ CMAKE CURRENT BINARY DIR} to the include path for this directory. These additional include directories do not propagate down to subdirectories. This is useful mainly for out-of-source builds, where files generated into the build tree are included by files located in the source tree.

By default CMAKE\_INCLUDE\_CURRENT\_DIR is OFF.

## CMAKE\_INSTALL\_NAME\_DIR

Mac OS X directory name for installed targets.

CMAKE\_INSTALL\_NAME\_DIR is used to initialize the INSTALL\_NAME\_DIR property on all targets. See that target property for more information.

## CMAKE\_INSTALL\_RPATH

The rpath to use for installed targets.

A semicolon-separated list specifying the rpath to use in installed targets (for platforms that support it). This is used to initialize the target property INSTALL\_RPATH for all targets.

# CMAKE\_INSTALL\_RPATH\_USE\_LINK\_PATH

Add paths to linker search and installed rpath.

CMAKE\_INSTALL\_RPATH\_USE\_LINK\_PATH is a boolean that if set to true will append directories in the linker search path and outside the project to the INSTALL\_RPATH. This is used to initialize the target property INSTALL\_RPATH\_USE\_LINK\_PATH for all targets.

# CMAKE\_<LANG>\_VISIBILITY\_PRESET

Default value for <LANG>\_VISIBILITY\_PRESET of targets.

This variable is used to initialize the <LANG>\_VISIBILITY\_PRESET property on all the targets. See that target property for additional information.

# CMAKE\_LIBRARY\_OUTPUT\_DIRECTORY

Where to put all the LIBRARY targets when built.

This variable is used to initialize the LIBRARY\_OUTPUT\_DIRECTORY property on all the targets. See that target property for additional information.

# CMAKE\_LIBRARY\_PATH\_FLAG

The flag to be used to add a library search path to a compiler.

The flag will be used to specify a library directory to the compiler. On most compilers this is -L.

## CMAKE LINK DEF FILE FLAG

Linker flag to be used to specify a .def file for dll creation.

The flag will be used to add a .def file when creating a dll on Windows; this is only defined on Windows.

## CMAKE\_LINK\_DEPENDS\_NO\_SHARED

Whether to skip link dependencies on shared library files.

This variable initializes the LINK\_DEPENDS\_NO\_SHARED property on targets when they are created. See that target property for additional information.

## CMAKE\_LINK\_INTERFACE\_LIBRARIES

Default value for LINK\_INTERFACE\_LIBRARIES of targets.

This variable is used to initialize the LINK\_INTERFACE\_LIBRARIES property on all the targets. See that target property for additional information.

# CMAKE\_LINK\_LIBRARY\_FILE\_FLAG

Flag to be used to link a library specified by a path to its file.

The flag will be used before a library file path is given to the linker. This is needed only on very few platforms.

# CMAKE\_LINK\_LIBRARY\_FLAG

Flag to be used to link a library into an executable.

The flag will be used to specify a library to link to an executable. On most compilers this is -l.

# CMAKE\_MACOSX\_BUNDLE

Default value for MACOSX\_BUNDLE of targets.

This variable is used to initialize the MACOSX\_BUNDLE property on all the targets. See that target property for additional information.

# CMAKE\_MACOSX\_RPATH

Whether to use rpaths on Mac OS X.

This variable is used to initialize the **MACOSX** RPATH property on all targets.

# CMAKE MAP IMPORTED CONFIG <CONFIG>

Default value for MAP\_IMPORTED\_CONFIG\_<CONFIG> of targets.

This variable is used to initialize the MAP\_IMPORTED\_CONFIG\_<CONFIG> property on all the targets. See that target property for additional information.

# CMAKE\_MODULE\_LINKER\_FLAGS\_<CONFIG>

Flags to be used when linking a module.

Same as CMAKE C\_FLAGS  $*$  but used by the linker when creating modules.

# CMAKE\_MODULE\_LINKER\_FLAGS

Linker flags to be used to create modules.

These flags will be used by the linker when creating a module.

### CMAKE\_NO\_BUILTIN\_CHRPATH

Do not use the builtin ELF editor to fix RPATHs on installation.

When an ELF binary needs to have a different RPATH after installation than it does in the build tree, CMake uses a builtin editor to change the RPATH in the installed copy. If this variable is set to true then CMake will relink the binary before installation instead of using its builtin editor.

## CMAKE\_NO\_SYSTEM\_FROM\_IMPORTED

Default value for NO\_SYSTEM\_FROM\_IMPORTED of targets.

This variable is used to initialize the NO\_SYSTEM\_FROM\_IMPORTED property on all the targets. See that target property for additional information.

## CMAKE\_OSX\_ARCHITECTURES

Target specific architectures for OS X.

This variable is used to initialize the **OSX\_ARCHITECTURES** property on each target as it is creaed. See that target property for additional information.

The value of this variable should be set prior to the first  $project()$  or enable language() command invocation because it may influence configuration of the toolchain and flags. It is intended to be set locally by the user creating a build tree.

This variable is ignored on platforms other than OS X.

## CMAKE\_OSX\_DEPLOYMENT\_TARGET

Specify the minimum version of OS X on which the target binaries are to be deployed. CMake uses this value for the -mmacosx-version-min flag and to help choose the default SDK (see CMAKE\_OSX\_SYSROOT).

If not set explicitly the value is initialized by the MACOSX\_DEPLOYMENT\_TARGET environment variable, if set, and otherwise computed based on the host platform.

The value of this variable should be set prior to the first **project**() or **enable language**() command invocation because it may influence configuration of the toolchain and flags. It is intended to be set locally by the user creating a build tree.

This variable is ignored on platforms other than OS X.

## CMAKE\_OSX\_SYSROOT

Specify the location or name of the OS X platform SDK to be used. CMake uses this value to compute the value of the  $-i$ sysroot flag or equivalent and to help the find  $*$  commands locate files in the SDK.

If not set explicitly the value is initialized by the SDKROOT environment variable, if set, and otherwise computed based on the CMAKE\_OSX\_DEPLOYMENT\_TARGET or the host platform.

The value of this variable should be set prior to the first **project**() or **enable language**() command invocation because it may influence configuration of the toolchain and flags. It is intended to be set locally by the user creating a build tree.

This variable is ignored on platforms other than OS X.

# CMAKE\_PDB\_OUTPUT\_DIRECTORY

Output directory for MS debug symbol .pdb files generated by the linker for executable and shared library targets.

This variable is used to initialize the PDB OUTPUT DIRECTORY property on all the targets. See that target property for additional information.

## CMAKE\_PDB\_OUTPUT\_DIRECTORY\_<CONFIG>

Per-configuration output directory for MS debug symbol .pdb files generated by the linker for executable and shared library targets.

This is a per-configuration version of **CMAKE PDB OUTPUT DIRECTORY**. This variable is used to initialize the PDB\_OUTPUT\_DIRECTORY\_<CONFIG> property on all the targets. See that target property for additional information.

## CMAKE\_POSITION\_INDEPENDENT\_CODE

Default value for POSITION\_INDEPENDENT\_CODE of targets.

This variable is used to initialize the POSITION\_INDEPENDENT\_CODE property on all the targets. See that target property for additional information.

## CMAKE\_RUNTIME\_OUTPUT\_DIRECTORY

Where to put all the RUNTIME targets when built.

This variable is used to initialize the RUNTIME\_OUTPUT\_DIRECTORY property on all the targets. See that target property for additional information.

## CMAKE\_SHARED\_LINKER\_FLAGS\_<CONFIG>

Flags to be used when linking a shared library.

Same as CMAKE C\_FLAGS  $*$  but used by the linker when creating shared libraries.

## CMAKE\_SHARED\_LINKER\_FLAGS

Linker flags to be used to create shared libraries.

These flags will be used by the linker when creating a shared library.

## CMAKE\_SKIP\_BUILD\_RPATH

Do not include RPATHs in the build tree.

Normally CMake uses the build tree for the RPATH when building executables etc on systems that use RPATH. When the software is installed the executables etc are relinked by CMake to have the install RPATH. If this variable is set to true then the software is always built with no RPATH.

## CMAKE\_SKIP\_INSTALL\_RPATH

Do not include RPATHs in the install tree.

Normally CMake uses the build tree for the RPATH when building executables etc on systems that use RPATH. When the software is installed the executables etc are relinked by CMake to have the install RPATH. If this variable is set to true then the software is always installed without RPATH, even if RPATH is enabled when building. This can be useful for example to allow running tests from the build directory with RPATH enabled before the installation step. To omit RPATH in both the build and install steps, use CMAKE\_SKIP\_RPATH instead.

## CMAKE\_STATIC\_LINKER\_FLAGS\_<CONFIG>

Flags to be used when linking a static library.

Same as CMAKE C\_FLAGS\_\* but used by the linker when creating static libraries.

## CMAKE\_STATIC\_LINKER\_FLAGS

Linker flags to be used to create static libraries.

These flags will be used by the linker when creating a static library.

# CMAKE\_TRY\_COMPILE\_CONFIGURATION

Build configuration used for try\_compile and try\_run projects.

Projects built by try compile and try run are built synchronously during the CMake configuration step. Therefore a specific build configuration must be chosen even if the generated build system supports multiple configurations.

# CMAKE\_USE\_RELATIVE\_PATHS

Use relative paths (May not work!).

If this is set to TRUE, then CMake will use relative paths between the source and binary tree. This option does not work for more complicated projects, and relative paths are used when possible. In general, it is not possible to move CMake generated makefiles to a different location regardless of the value of this variable.

## CMAKE\_VISIBILITY\_INLINES\_HIDDEN

Default value for VISIBILITY\_INLINES\_HIDDEN of targets.

This variable is used to initialize the VISIBILITY\_INLINES\_HIDDEN property on all the targets. See that target property for additional information.

## CMAKE\_WIN32\_EXECUTABLE

Default value for WIN32\_EXECUTABLE of targets.

This variable is used to initialize the WIN32\_EXECUTABLE property on all the targets. See that target property for additional information.

## EXECUTABLE\_OUTPUT\_PATH

Old executable location variable.

The target property RUNTIME\_OUTPUT\_DIRECTORY supercedes this variable for a target if it is set. Executable targets are otherwise placed in this directory.

## LIBRARY\_OUTPUT\_PATH

Old library location variable.

The target properties ARCHIVE\_OUTPUT\_DIRECTORY, LIBRARY\_OUTPUT\_DIRECTORY, and RUNTIME OUTPUT DIRECTORY supercede this variable for a target if they are set. Library targets are otherwise placed in this directory.

# VARIABLES FOR LANGUAGES

# CMAKE\_COMPILER\_IS\_GNU<LANG>

True if the compiler is GNU.

If the selected <LANG> compiler is the GNU compiler then this is TRUE, if not it is FALSE. Unlike the other per-language variables, this uses the GNU syntax for identifying languages instead of the CMake syntax. Recognized values of the <LANG> suffix are:

CC = C compiler  $CXX = C++$  compiler G77 = Fortran compiler

# CMAKE\_Fortran\_MODDIR\_DEFAULT

Fortran default module output directory.

Most Fortran compilers write .mod files to the current working directory. For those that do not, this is set to . and used when the Fortran\_MODULE\_DIRECTORY target property is not set.

## CMAKE\_Fortran\_MODDIR\_FLAG

Fortran flag for module output directory.

This stores the flag needed to pass the value of the Fortran\_MODULE\_DIRECTORY target property to the compiler.

#### CMAKE\_Fortran\_MODOUT\_FLAG

Fortran flag to enable module output.

Most Fortran compilers write .mod files out by default. For others, this stores the flag needed to enable module output.

#### CMAKE\_INTERNAL\_PLATFORM\_ABI

An internal variable subject to change.

This is used in determining the compiler ABI and is subject to change.

### CMAKE\_<LANG>\_ARCHIVE\_APPEND

Rule variable to append to a static archive.

This is a rule variable that tells CMake how to append to a static archive. It is used in place of CMAKE <LANG> CREATE STATIC LIBRARY on some platforms in order to support large object counts. See also CMAKE\_<LANG>\_ARCHIVE\_CREATE and CMAKE\_<LANG>\_AR-CHIVE\_FINISH.

## CMAKE\_<LANG>\_ARCHIVE\_CREATE

Rule variable to create a new static archive.

This is a rule variable that tells CMake how to create a static archive. It is used in place of CMAKE\_<LANG>\_CREATE\_STATIC\_LIBRARY on some platforms in order to support large object counts. See also CMAKE\_<LANG>\_ARCHIVE\_APPEND and CMAKE\_<LANG>\_AR-CHIVE\_FINISH.

#### CMAKE\_<LANG>\_ARCHIVE\_FINISH

Rule variable to finish an existing static archive.

This is a rule variable that tells CMake how to finish a static archive. It is used in place of CMAKE\_<LANG>\_CREATE\_STATIC\_LIBRARY on some platforms in order to support large object counts. See also CMAKE\_<LANG>\_ARCHIVE\_CREATE and CMAKE\_<LANG>\_AR-CHIVE\_APPEND.

### CMAKE\_<LANG>\_COMPILE\_OBJECT

Rule variable to compile a single object file.

This is a rule variable that tells CMake how to compile a single object file for the language <LANG>.

#### CMAKE\_<LANG>\_COMPILER\_ABI

An internal variable subject to change.

This is used in determining the compiler ABI and is subject to change.

## CMAKE\_<LANG>\_COMPILER\_ID

Compiler identification string.

A short string unique to the compiler vendor. Possible values include:

```
Absoft = Absoft Fortran (absoft.com)
ADSP = Analog VisualDSP++ (analog.com)
AppleClang = Apple Clang (apple.com)
Clang = LLVM Clang (clang.llvm.org)
Cray = Cray Compiler (cray.com)
Embarcadero, Borland = Embarcadero (embarcadero.com)
G95 = G95 Fortran (g95.org)
GNU = GNU Compiler Collection (gcc.gnu.org)
HP = Hewlett-Packard Compiler (hp.com)
Intel = Intel Compiler (intel.com)
MIPSpro = SGI MIPSpro (sgi.com)
MSVC = Microsoft Visual Studio (microsoft.com)
```
PGI = The Portland Group (pgroup.com) PathScale = PathScale (pathscale.com) SDCC = Small Device C Compiler (sdcc.sourceforge.net) SunPro = Oracle Solaris Studio (oracle.com) TI = Texas Instruments (ti.com) TinyCC = Tiny C Compiler (tinycc.org) Watcom = Open Watcom (openwatcom.org) XL, VisualAge, zOS = IBM XL (ibm.com)

This variable is not guaranteed to be defined for all compilers or languages.

# CMAKE\_<LANG>\_COMPILER\_LOADED

Defined to true if the language is enabled.

When language  $\langle$ LANG $\rangle$  is enabled by project() or enable language() this variable is defined to 1.

# CMAKE\_<LANG>\_COMPILER

The full path to the compiler for LANG.

This is the command that will be used as the <LANG> compiler. Once set, you can not change this variable.

## CMAKE\_<LANG>\_COMPILER\_EXTERNAL\_TOOLCHAIN

The external toolchain for cross-compiling, if supported.

Some compiler toolchains do not ship their own auxilliary utilities such as archivers and linkers. The compiler driver may support a command-line argument to specify the location of such tools. CMAKE <LANG> COMPILER EXTERNAL TOOLCHAIN may be set to a path to a path to the external toolchain and will be passed to the compiler driver if supported.

This variable may only be set in a toolchain file specified by the CMAKE\_TOOLCHAIN\_FILE variable.

## CMAKE\_<LANG>\_COMPILER\_TARGET

The target for cross-compiling, if supported.

Some compiler drivers are inherently cross-compilers, such as clang and QNX qcc. These compiler drivers support a command-line argument to specify the target to cross-compile for.

This variable may only be set in a toolchain file specified by the CMAKE\_TOOLCHAIN\_FILE variable.

## CMAKE\_<LANG>\_COMPILER\_VERSION

Compiler version string.

Compiler version in major[.minor[.patch[.tweak]]] format. This variable is not guaranteed to be defined for all compilers or languages.

# CMAKE\_<LANG>\_CREATE\_SHARED\_LIBRARY

Rule variable to create a shared library.

This is a rule variable that tells CMake how to create a shared library for the language <LANG>.

# CMAKE\_<LANG>\_CREATE\_SHARED\_MODULE

Rule variable to create a shared module.

This is a rule variable that tells CMake how to create a shared library for the language <LANG>.

## CMAKE\_<LANG>\_CREATE\_STATIC\_LIBRARY

Rule variable to create a static library.

This is a rule variable that tells CMake how to create a static library for the language <LANG>.

# CMAKE\_<LANG>\_FLAGS\_DEBUG

Flags for Debug build type or configuration.

<LANG> flags used when CMAKE\_BUILD\_TYPE is Debug.

## CMAKE\_<LANG>\_FLAGS\_MINSIZEREL

Flags for MinSizeRel build type or configuration.

<LANG> flags used when CMAKE\_BUILD\_TYPE is MinSizeRel.Short for minimum size release.

## CMAKE\_<LANG>\_FLAGS\_RELEASE

Flags for Release build type or configuration.

<LANG> flags used when CMAKE\_BUILD\_TYPE is Release

## CMAKE\_<LANG>\_FLAGS\_RELWITHDEBINFO

Flags for RelWithDebInfo type or configuration.

<LANG> flags used when CMAKE\_BUILD\_TYPE is RelWithDebInfo. Short for Release With Debug Information.

CMAKE\_<LANG>\_FLAGS

Flags for all build types.

<LANG> flags used regardless of the value of CMAKE\_BUILD\_TYPE.

### CMAKE\_<LANG>\_IGNORE\_EXTENSIONS

File extensions that should be ignored by the build.

This is a list of file extensions that may be part of a project for a given language but are not compiled.

## CMAKE\_<LANG>\_IMPLICIT\_INCLUDE\_DIRECTORIES

Directories implicitly searched by the compiler for header files.

CMake does not explicitly specify these directories on compiler command lines for language <LANG>. This prevents system include directories from being treated as user include directories on some compilers.

## CMAKE\_<LANG>\_IMPLICIT\_LINK\_DIRECTORIES

Implicit linker search path detected for language <LANG>.

Compilers typically pass directories containing language runtime libraries and default library search paths when they invoke a linker. These paths are implicit linker search directories for the compilers language. CMake automatically detects these directories for each language and reports the results in this variable.

When a library in one of these directories is given by full path to target link libraries() CMake will generate the  $-\frac{1}{2}$  form on link lines to ensure the linker searches its implicit directories for the library. Note that some toolchains read implicit directories from an environment variable such as LIBRARY PATH so keep its value consistent when operating in a given build tree.

## CMAKE\_<LANG>\_IMPLICIT\_LINK\_FRAMEWORK\_DIRECTORIES

Implicit linker framework search path detected for language <LANG>.

These paths are implicit linker framework search directories for the compilers language. CMake automatically detects these directories for each language and reports the results in this variable.

## CMAKE\_<LANG>\_IMPLICIT\_LINK\_LIBRARIES

Implicit link libraries and flags detected for language <LANG>.

Compilers typically pass language runtime library names and other flags when they invoke a linker. These flags are implicit link options for the compilers language. CMake automatically detects these libraries and flags for each language and reports the results in this variable.

### CMAKE\_<LANG>\_LIBRARY\_ARCHITECTURE

Target architecture library directory name detected for <lang>.

If the <lang> compiler passes to the linker an architecture-specific system library search directory such as  $\langle \text{prefix} \rangle / \text{lib} / \langle \text{arch} \rangle$  this variable contains the  $\langle \text{arch} \rangle$  name if/as detected by CMake.

### CMAKE\_<LANG>\_LINKER\_PREFERENCE\_PROPAGATES

True if CMAKE\_<LANG>\_LINKER\_PREFERENCE propagates across targets.

This is used when CMake selects a linker language for a target. Languages compiled directly into the target are always considered. A language compiled into static libraries linked by the target is considered if this variable is true.

#### CMAKE\_<LANG>\_LINKER\_PREFERENCE

Preference value for linker language selection.

The linker language for executable, shared library, and module targets is the language whose compiler will invoke the linker. The LINKER\_LANGUAGE target property sets the language explicitly. Otherwise, the linker language is that whose linker preference value is highest among languages compiled and linked into the target. See also the CMAKE\_<LANG>\_LINKER\_PREFER-ENCE\_PROPAGATES variable.

#### CMAKE <LANG> LINK EXECUTABLE

Rule variable to link an executable.

Rule variable to link an executable for the given language.

### CMAKE\_<LANG>\_OUTPUT\_EXTENSION

Extension for the output of a compile for a single file.

This is the extension for an object file for the given <LANG>. For example .obj for C on Windows.

### CMAKE\_<LANG>\_PLATFORM\_ID

An internal variable subject to change.

This is used in determining the platform and is subject to change.

### CMAKE\_<LANG>\_SIMULATE\_ID

Identification string of simulated compiler.

Some compilers simulate other compilers to serve as drop-in replacements. When CMake detects such a compiler it sets this variable to what would have been the CMAKE <LANG> COM-PILER ID for the simulated compiler.

#### CMAKE\_<LANG>\_SIMULATE\_VERSION

Version string of simulated compiler.

Some compilers simulate other compilers to serve as drop-in replacements. When CMake detects such a compiler it sets this variable to what would have been the CMAKE <LANG> COM-PILER VERSION for the simulated compiler.

### CMAKE\_<LANG>\_SIZEOF\_DATA\_PTR

Size of pointer-to-data types for language <LANG>.

This holds the size (in bytes) of pointer-to-data types in the target platform ABI. It is defined for languages C and CXX  $(C_{++})$ .

### CMAKE\_<LANG>\_SOURCE\_FILE\_EXTENSIONS

Extensions of source files for the given language.

This is the list of extensions for a given languages source files.

### CMAKE\_USER\_MAKE\_RULES\_OVERRIDE\_<LANG>

Specify a CMake file that overrides platform information for <LANG>.

This is a language-specific version of CMAKE\_USER\_MAKE\_RULES\_OVERRIDE loaded only when enabling language <LANG>.

### VARIABLES FOR CPACK

### CPACK\_ABSOLUTE\_DESTINATION\_FILES

List of files which have been installed using an ABSOLUTE DESTINATION path.

This variable is a Read-Only variable which is set internally by CPack during installation and before packaging using CMAKE\_ABSOLUTE\_DESTINATION\_FILES defined in cmake install.cmake scripts. The value can be used within CPack project configuration file and/or CPack<GEN>.cmake file of <GEN> generator.

### CPACK\_COMPONENT\_INCLUDE\_TOPLEVEL\_DIRECTORY

Boolean toggle to include/exclude top level directory (component case).

Similar usage as CPACK\_INCLUDE\_TOPLEVEL\_DIRECTORY but for the component case. See CPACK\_INCLUDE\_TOPLEVEL\_DIRECTORY documentation for the detail.

#### CPACK\_ERROR\_ON\_ABSOLUTE\_INSTALL\_DESTINATION

Ask CPack to error out as soon as a file with absolute INSTALL DESTINATION is encountered.

The fatal error is emitted before the installation of the offending file takes place. Some CPack generators, like NSIS,enforce this internally. This variable triggers the definition ofC-MAKE\_ERROR\_ON\_ABSOLUTE\_INSTALL\_DESTINATION\_when CPack\_runsVariables common to all CPack generators

### CPACK\_INCLUDE\_TOPLEVEL\_DIRECTORY

Boolean toggle to include/exclude top level directory.

When preparing a package CPack installs the item under the so-called top level directory. The purpose of is to include (set to 1 or ON or TRUE) the top level directory in the package or not (set to 0 or OFF or FALSE).

Each CPack generator has a built-in default value for this variable. E.g. Archive generators (ZIP, TGZ, ...) includes the top level whereas RPM or DEB dont. The user may override the default value by setting this variable.

There is a similar variable CPACK\_COMPONENT\_INCLUDE\_TOPLEVEL\_DIRECTORY which may be used to override the behavior for the component packaging case which may have different default value for historical (now backward compatibility) reason.

### CPACK\_INSTALL\_SCRIPT

Extra CMake script provided by the user.

If set this CMake script will be executed by CPack during its local [CPack-private] installation which is done right before packaging the files. The script is not called by e.g.: make install.

## CPACK\_PACKAGING\_INSTALL\_PREFIX

The prefix used in the built package.

Each CPack generator has a default value (like /usr). This default value may be overwritten from the CMakeLists.txt or the cpack command line by setting an alternative value.

e.g. set(CPACK\_PACKAGING\_INSTALL\_PREFIX /opt)

This is not the same purpose as CMAKE\_INSTALL\_PREFIX which is used when installing from the build tree without building a package.

### CPACK\_SET\_DESTDIR

Boolean toggle to make CPack use DESTDIR mechanism when packaging.

DESTDIR means DESTination DIRectory. It is commonly used by makefile users in order to

install software at non-default location. It is a basic relocation mechanism that should not be used on Windows (see CMAKE\_INSTALL\_PREFIX documentation). It is usually invoked like this:

## make DESTDIR=/home/john install

which will install the concerned software using the installation prefix, e.g. /usr/local prepended with the DESTDIR value which finally gives /home/john/usr/local. When preparing a package, CPack first installs the items to be packaged in a local (to the build tree) directory by using the same DESTDIR mechanism. Nevertheless, if CPACK\_SET\_DESTDIR is set then CPack will set DESTDIR before doing the local install. The most noticeable difference is that without CPACK\_SET\_DESTDIR, CPack uses CPACK\_PACKAGING\_INSTALL\_PREFIX as a prefix whereas with CPACK\_SET\_DESTDIR set, CPack will use CMAKE\_INSTALL\_PREFIX as a prefix.

Manually setting CPACK\_SET\_DESTDIR may help (or simply be necessary) if some install rules uses absolute DESTINATION (see CMake INSTALL command). However, starting with CPack/CMake 2.8.3 RPM and DEB installers tries to handle DESTDIR automatically so that it is seldom necessary for the user to set it.

# CPACK\_WARN\_ON\_ABSOLUTE\_INSTALL\_DESTINATION

Ask CPack to warn each time a file with absolute INSTALL DESTINATION is encountered.

This variable triggers the definition of CMAKE\_WARN\_ON\_ABSOLUTE\_INSTALL\_DESTINA-TION when CPack runs cmake\_install.cmake scripts.

# COPYRIGHT

2000-2014 Kitware, Inc.